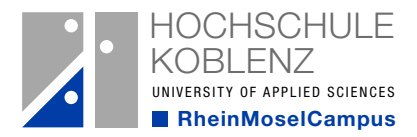

zfh Zentrum für Fernstudien im Hochschulverbund

> Eine Einrichtung der Bundesländer Rheinland-Pfalz | Hessen | Saarland

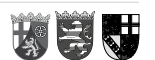

## Bewerbungsunterlagen Master-Studienprogramm Human Resource Management (HRM)

Checkliste ohne Erststudium

- I. Laden Sie bitte die folgenden Dokumente hoch, wenn Sie sich im Onlineportal bewerben:
- 1. Nachweis der Hochschulzugangsberechtigung (Zeugnis Fachhochschulreife, Abitur, o. ä.)
- 2. Antrag auf Zulassung zur Eignungsprüfung
- 3. Unterschriebener, lückenloser, tabellarischer Lebenslauf mit Foto. Bitte genaue Daten angeben: TT/MM/JJ
- 4. Aussagekräftige Nachweise der mehrjährigen einschlägigen berufspraktischen Tätigkeit (z. B. durch Arbeitszeugnisse, Bescheinigung des Arbeitgebers); (aus den Dokumenten müssen Stundenumfang, Zeitraum und die genaue ausgeübte Tätigkeit hervorgehen)
- 5. Berufsportfolio
- 6 Motivationsschreiben (s. Hinweise)
- 7. Falls Sie bereits an einer Hochschule eingeschrieben waren: Exmatrikulationsbescheinigung über alle Studienzeiten und (bei Studienabbruch einer ähnlichen oder vergleichbaren Fachrichtung) Unbedenklichkeitsbescheinigung oder (im Falle einer endgültig nicht bestandenen Prüfung) Exmatrikulationsbescheinigung und Leistungsnachweis (hieraus muss hervorgehen, welche Prüfungsleistung endgültig nicht bestanden wurde).

Bitte beachten Sie: Ein Nachweis über eine Namensänderung ist erforderlich, wenn auf o. g. Dokumenten unterschiedliche Namen stehen.

- II. Senden Sie bitte den unterschriebenen Antrag auf Zulassung (Ausdruck Onlinebewerbung) via E-Mail innerhalb der Bewerbungsfrist an [zulassung@zfh.de](mailto:zulassung%40zfh.de?subject=).
- III.Im Falle einer Zulassung benötigen wir die elektronische Meldung über Ihre Krankenversicherung. Bitten Sie dazu Ihre gesetzliche Krankenkasse der Hochschule Koblenz Ihren Versicher-tenstatus elektronisch zu übermitteln (Absendernummer Hochschule Koblenz: H0002434). Dies ist auch bei einer privaten Krankenversicherung notwendig. In diesem Fall wenden Sie sich bitte ebenfalls an eine gesetzliche Krankenversicherung. Diese wird der Hochschule Koblenz dann den Status keine Versicherung übermitteln.

Eine Bestätigung über den Eingang Ihrer Unterlagen erhalten Sie über das Bewerbungsportal.